The book was found

## **Microsoft Visual Basic 5.0 ActiveX Controls Reference (Mpe) (v. 2)**

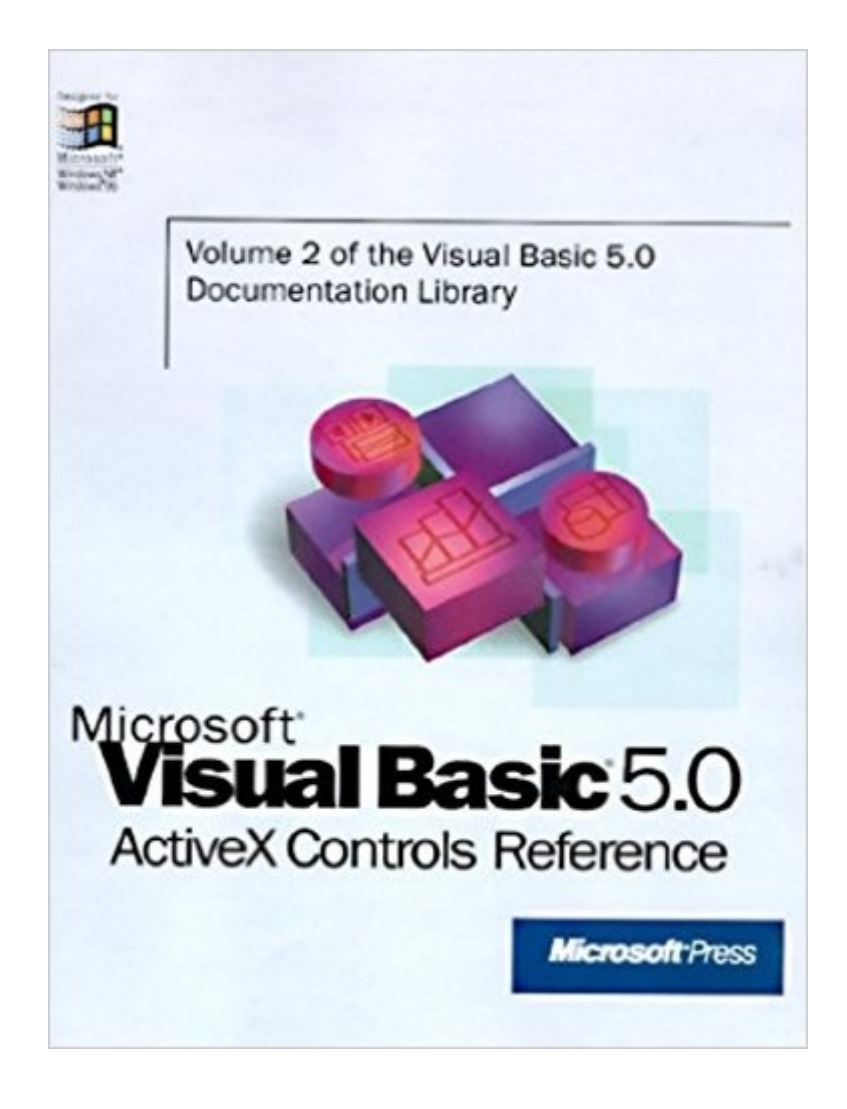

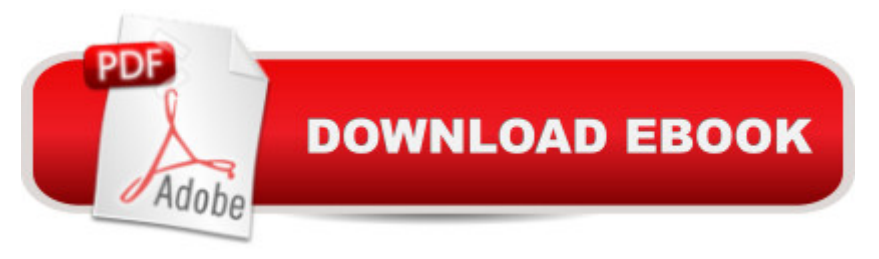

This reference has two parts. The first provides A-Z entries for the custom controls that ship with Visual Basic. For each control, the relevant properties, events, and methods are described alphabetically. The second part is a tutorial to custom control development.

## **Book Information**

Series: Mpe (Book 2) Paperback: 600 pages Publisher: Microsoft Press (March 1, 1997) Language: English ISBN-10: 1572315083 ISBN-13: 978-1572315082 Product Dimensions: 7.4 x 1.8 x 8.9 inches Shipping Weight: 3.3 pounds Average Customer Review: 3.0 out of 5 stars $\hat{A}$   $\hat{A}$  See all reviews $\hat{A}$  (1 customer review) Best Sellers Rank: #4,974,322 in Books (See Top 100 in Books) #39 in Books > Computers & Technology > Programming > Web Programming > ActiveX #1262 in Books > Computers & Technology > Programming > Languages & Tools > Visual Basic #4812 in A Books > Computers & Technology > Programming > Microsoft Programming

## **Customer Reviews**

I WAS VERY EAGEARLEY TO READ THIS BOOK PLS SEND IT IMMEDIATELY I WANT TO GO TO ABROAD PLS SEND IT IMMEDIATELY.REGARDS

## Download to continue reading...

Microsoft Visual Basic 5.0 ActiveX Controls Reference (Mpe) (v. 2) Visual Developer Creating [ActiveX Controls with Visual](http://ebookslight.com/en-us/read-book/NmREz/microsoft-visual-basic-5-0-activex-controls-reference-mpe-v-2.pdf?r=dyQe02hyuEbG27cioh5KaweEEECf7OLVmdQ3fL5ZbJlI0cmfN%2Fsp7JvwEoNiQ%2FwT) Basic 5: The Comprehensive Guide for Creating Powerful Web Controls Visual Developer VBScript 2 & ActiveX Programming: Master the Art of Creating Interactive Web Pages with Visual Basic Script 2 and ActiveX Developing ActiveX Web Controls: The Hands-On Guide to Creating Powerful Controls on the Web Windows Speech Recognition Programming: With Visual Basic and ActiveX Voice Controls (Speech Software Technical Professionals) Activex Controls With Visual Basic 5.0 Leveraging Visual Basic with ActiveX Controls with CDROM Microsoft Visual C++ Run Time Library Reference, Part 3 (Microsoft Visual C++ 5.0 Programmer's Reference Set) Microsoft Management Console Design and Development Kit

Everything You Need to Know About Microsoft's New ActiveX Release Office 2016 For Beginners-The PERFECT Guide on Microsoft Office: Including Microsoft Excel Microsoft PowerPoint Microsoft Word Microsoft Access and more! Programming Distributed Applications with Com and Microsoft Visual Basic 6.0 (Programming/Visual Basic) ActiveX Controls Inside Out, with CD ActiveX Web Programming: ISAPI, Controls, and Scripting Controls to Go: The Instant Toolkit for Web Site Developers, with CDROM (ActiveX) Web Publishing With Activex Controls ActiveX Sourcebook: Build an ActiveX-Based Web Site Dan Appleman's Developing COM/ActiveX Components With Visual Basic 6 Dan Appleman's Developing Activex Components With Visual Basic 5.0: A Guide to the Perplexed Visual Basic 5 Control Creation Ed.: With CDROM (ActiveX)

**Dmca**